## <span id="page-0-1"></span>**Anlage 2:** *MS Teams for Education[1](#page-0-0)*

Beschreibung der konkreten Konfiguration im Sinne von § 1 Abs. 1 der Dienstvereinbarung (soweit Abschnitt 7 und ggf. 4, Anlage 2 zu § 46 BaySchO für das jeweilige Programm/digitale Werkzeug zu konkretisieren sind):

| Funktionen und Funktionsumfang                          | Anwendung zur Erstellung, Speicherung und<br>Bereitstellung digitaler Materialien sowie zur synchronen<br>und asynchronen Kommunikation mittels E-Mail,<br>Chat-Nachrichten sowie Video- und Telefonkonferenzen<br>Verwaltung von Benutzerzugängen und Gruppen:<br>MNSPro-Cloud-Portal                                      |
|---------------------------------------------------------|----------------------------------------------------------------------------------------------------|
| Nicht verfügbare<br>Konfigurationen/Komponenten         | Folgende Office-365-Dienste sind in der verbindlich<br>vorgegebenen Vorkonfiguration nicht verwendbar:<br>Planner<br>Yammer for Academic<br>StaffHub<br>Forms<br>Stream for Office 365<br><b>Education Analytics</b><br>Flow for Office 365<br>Kaizala Pro<br>PowerApps for Office 365<br>Skype for Business online<br>Sway |
| Mögliche Einsatzgebiete<br>gem. § 2 Abs. 1              | Einschränkung auf unterrichtliche Zwecke                                                                                                    |
| Benutzerprofil<br>(vgl. § 3 Abs. 1)                     | Gemäß Abschnitt 7, Anlage 2 zu § 46 BaySchO                                                                                                    |
| Verarbeitete Daten<br>(vgl. § 3 Abs. 1)                 | Gemäß Abschnitt 7, Anlage 2 zu § 46 BaySchO                                                                                                    |
| Bei der Nutzung gespeicherte Daten<br>(vgl. § 5 Abs. 2) | Gemäß Abschnitt 7, Anlage 2 zu § 46 BaySchO                                                                                                    |
| Daten mit besonderem Schutzbedarf<br>gem. § 8           |                                                                                                    |
| Speicherorte<br>(vgl. § 3 Abs. 1)                       | Für die Dienste Sharepoint (MS Teams), Exchange<br>Online (Outlook) und OneDrive for Business<br>(Cloudspeicher) wird die Speicherung der ruhenden<br>Daten in EWR zugesagt.<br>Whiteboard (Tafelsoftware): USA                                                                                                    |

<span id="page-0-0"></span> [1](#page-0-1) In Konfiguration, die den weiterführenden Schulen im April 2020 temporär durch das StMUK bereitgestellt wurde

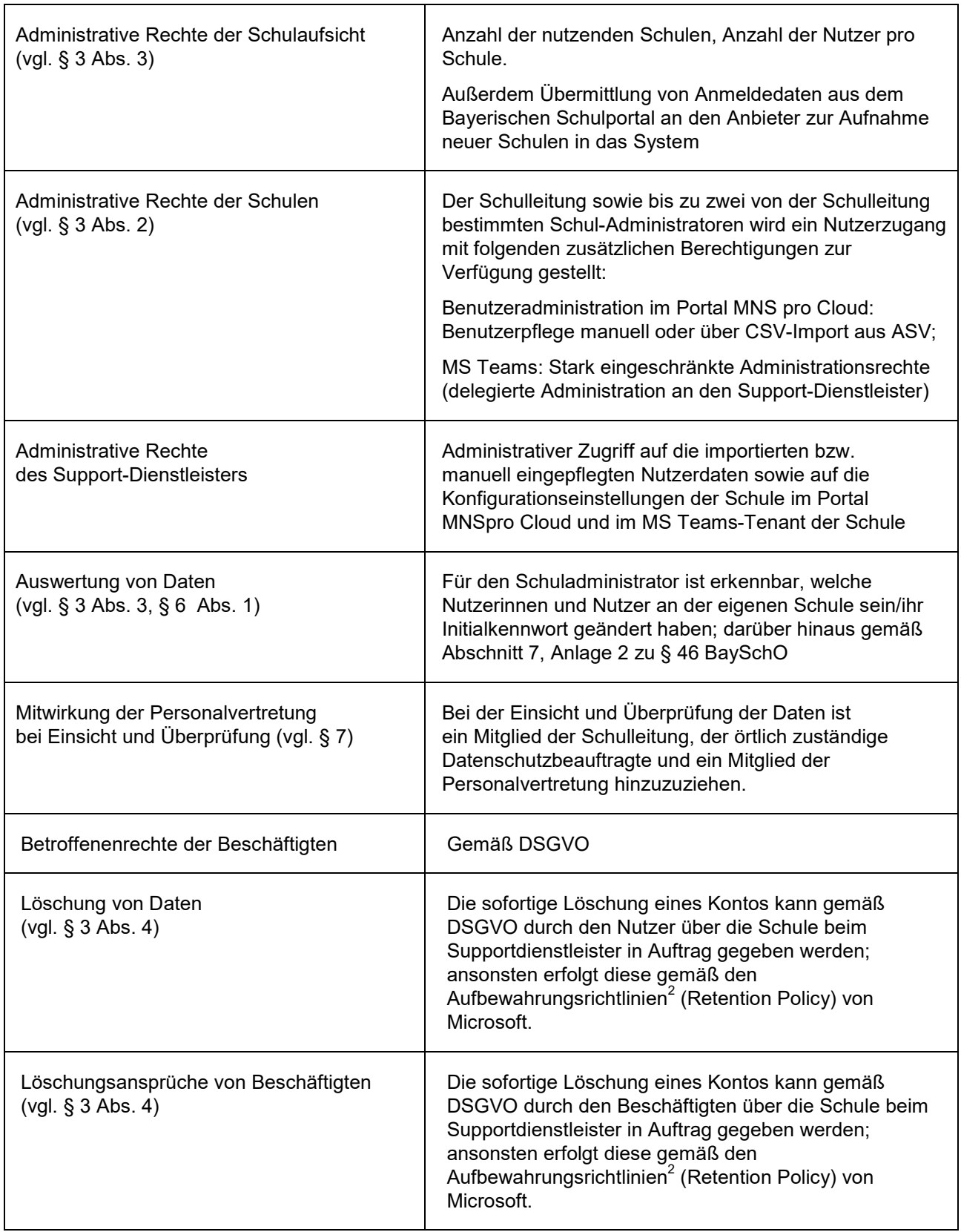

<span id="page-1-2"></span><span id="page-1-1"></span>Weitere Informationen:<https://km.bayern.de/teams>

<span id="page-1-0"></span> [2](#page-1-2) <https://docs.microsoft.com/de-de/microsoft-365/compliance/retention?view=o365-worldwide>